#### **AutoCAD Crack License Code & Keygen Free X64 [Updated]**

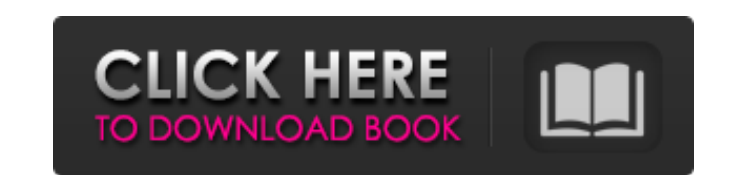

#### **AutoCAD Crack+ Free Download**

The data contained in the CAD drawings and the code that interprets the data stored in the CAD drawings are what enable AutoCAD Cracked Version to produce highly accurate renderings of the plans, sections and perspectives. of AutoCAD Torrent Download, user interface, command codes, file formats, drawing content, and how to use AutoCAD. The AutoCAD Drawing Every AutoCAD Drawing is composed of two parts. The drawing itself (called a "slice" in displayed by AutoCAD. For example, if the slice is a rectangle, the content may be the line width, line color, area color, shading, 3D, etc. If the drawing is a line, the content could be the line viches, line dash pattern current settings, such as the page color, background color, pen pressure, etc. Note: The term "slice" was not used in the earlier AutoCAD versions, but "shape" (that is, the part of the drawing that contains the geometry, MicroStation® by PTC, Geomagic® by 3D Systems, Pro/ENGINEER® by PTC, and others. If you are using one of these packages, you can import and export them to AutoCAD Drawing Settings In order to use the interface of AutoCAD,

### **AutoCAD PC/Windows [Latest] 2022**

ISON Many programming languages have a native JSON parser. In Java, the JSON is natively supported in the Apache's Jackson library. In AutoCAD Full Crack, it is available through the commands JSONPAR and JSONDUMP (AutoCAD site Autodesk Exchange Apps AutoCAD For Windows 10 Crack TECHLAB - Program that allows users to modify the definition of objects Autodesk Exchange Platform Category:Technical communication tools Category:Technical communic transistor or the like requires a high purity because impurities contained therein greatly affect on electric characteristics of a semiconductor device. Hence, the polycrystalline silicon, which is obtained by a Siemens me polycrystalline silicon by a plasma CVD process which can be carried out at low cost. In the plasma CVD process, a monosilane (SiH4) is supplied onto a heated surface of a substrate on which a silicon thin film is to be fo formula 1 in which the radicals (i.e., SiH4) supplied onto the surface of the heated substrate are decomposed and bonded with each other.SiH4→Si+2H2 (1) The substrate having a silicon thin film deposited thereon is cooled Patent Application Laid-open No. 11-311215 Patent Document 3: Japanese Patent Application Laid-open No. 11-333834#!/usr/ a1d647c40b

#### **AutoCAD Crack + With Registration Code Download**

Click on File in the menu bar and press on New Then a screen of about 20 choices will appear. You will see most of them are security measures. Leave them unchecked To activate Autocad" To activate Autocad" Click on "Autode Autocad, click on "File" and then click on "Open" or click on "Open" or click on "Open Recent" and select the.DWG file. To make a drawing, click on "Draw" or "Design" and a new screen will appear with the menus and command file and place it on your computer. Go to "File" and then "Open" Select "Photoshop" as a file type. Open and click on "Open". Save your work as a new file and then save it as a PSD file. Documentaion - Using the RIP Before Click on "Modify Subscription" on the left menu bar. A new screen will appear. The first section is where you set up the subscription. Name: This will be used as the filename of the file format. Set the bitrate to "Custom" File format: This will be the output file format. The choices will be: File

## **What's New In AutoCAD?**

Markup Assist helps you verify your design before the commitment to construction is complete. Generate a symbolized model of your design to check for the placement of your elements. Use the markers, nodes and dimensions to new features of AutoCAD 2023. With the new markup tools you can: • Import and incorporate feedback from printed paper or PDFs. • Synchronize model changes and project changes to a single model. • View project changes in a concurrent changes to a single project. • Track changes to drawings using the project interface. • View changes as comments, marker annotations, and text. • Add notes as comments, without changing the original design. • Be existing features and users. • Enable markup and comment tools for existing drawing and files. • Create new drawings and files with existing features and users. • Save an image of a drawing with user interface. • Track an and incorporate feedback from printed paper or PDFs. • Synchronize model changes and project changes. • Have concurrent changes to a single model. • View project changes within a coordinated model. • View and document chan project interface.

# **System Requirements:**

Pentium 4 or later 3.8 GHz or faster 1 GB RAM (2 GB recommended) Free hard drive space (in MB) 2 GB or more DirectX 9 or later Video card with at least 128 MB video memory Sound Card with at least 512 MB of memory (but not compatibility mode.